<span id="page-0-2"></span>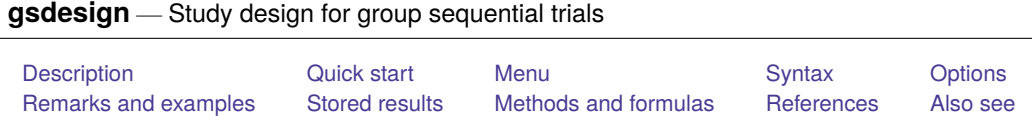

# <span id="page-0-0"></span>**Description**

gsdesign computes stopping boundaries and sample sizes for interim analyses of clinical trials using group sequential designs (GSDs). Stopping can be for efficacy, futility, or both. gsdesign can be used with sample-size calculations from a variety of [PSS-2] **[power](https://www.stata.com/manuals/pss-2power.pdf#pss-2power)** methods, including user-defined methods. For stopping boundary calculations without sample sizes, see [ADAPT] **[gsbounds](https://www.stata.com/manuals/adaptgsbounds.pdf#adaptgsbounds)**. For a software-free introduction to GSDs, see [ADAPT] **[GSD intro](https://www.stata.com/manuals/adaptgsdintro.pdf#adaptGSDintro)**; for an introduction to Stata's gs suite of commands, see [[ADAPT](https://www.stata.com/manuals/adaptgs.pdf#adaptgs)] **gs**.

# <span id="page-0-1"></span>**Quick start**

Sample sizes and stopping boundaries for a two-sided test of two sample means, with  $H_0: \mu_1 = \mu_2$ versus  $H_a: \mu_1 \neq \mu_2$  and a shared standard deviation of 9, with default power of 0.8 to detect the difference between control-group mean  $m_1 = 8$  and experimental-group mean  $m_2 = 12$  at default overall significance level  $\alpha = 0.05$ , using default group sequential specifications of O'Brien–Fleming efficacy boundaries with two analyses (one interim, one final)

gsdesign twomeans 8 12, sd(9)

Same as above, but with an overall significance level of 0.01 and using an O'Brien–Fleming design with three looks to calculate both efficacy and nonbinding futility boundaries

gsdesign twomeans 8 12, sd(9) alpha(0.01) efficacy(obfleming) /// futility(obfleming) nlooks(3)

Same as above, but use Kim–DeMets boundaries with parameters  $\rho_e = 4$  and  $\rho_f = 2.5$ , and assign twice as many participants to the experimental arm as to the control arm

gsdesign twomeans  $812$ ,  $sd(9)$  nratio(2) alpha(0.01)  $\qquad$  /// efficacy(kdemets(4)) futility(kdemets(2.5)) nlooks(3)

Sample size and stopping boundaries for one-sample proportion test of  $H_0\colon\pi=0.2$  versus  $H_a\colon\pi\neq 0.2$ with power of 0.9 to detect the difference between null proportion  $p_0 = 0.2$  and alternative proportion  $p_a = 0.3$  at overall significance level  $\alpha = 0.1$ , using Wang–Tsiatis efficacy boundaries with eight analyses and efficacy parameter  $\Delta_e = 0.25$ 

gsdesign oneproportion 0.2 0.3, alpha(0.1) power(0.9) /// efficacy(wtsiatis(0.25)) nlooks(8)

Same as above, but report fractional sample sizes and graph the boundaries without shading

gsdesign oneproportion 0.2 0.3, alpha(0.1) nfractional power(0.9) /// efficacy(wtsiatis(0.25)) nlooks(8) graphbounds(noshade)

Sample size and number of events for the log-rank test of  $H_0: HR = 1$  versus  $H_a: HR < 1$  with default significance level  $\alpha = 0.05$  and power of 0.8 to detect the difference between a control-group survival probability of 0.3 and an experimental-group survival probability of 0.5, using error-spending O'Brien–Fleming-style efficacy boundaries with five analyses

gsdesign logrank 0.3 0.5, onesided efficacy(errobfleming) nlooks(5)

Same as above, but time the looks to occur with 40%, 60%, 80%, 90%, and 100% of the data, adjust the sample size for 5% withdrawal, and graph the boundaries

```
gsdesign logrank 0.3 0.5, wdprob(0.05) onesided ///
    efficacy(errobfleming) information(0.4 0.6 0.8 0.9 1) ///
    graphbounds
```
## <span id="page-1-0"></span>**Menu**

<span id="page-1-1"></span>Statistics > Power, precision, and sample size

# **Syntax**

```
gsdesign method ...[ , designopts boundopts]
```
where *[method](https://www.stata.com/manuals/adaptgsdesign.pdf#adaptgsdesignSyntaxsntx_method)* . . . refers to a power *method* that is used for sample-size calculation, *[designopts](https://www.stata.com/manuals/adaptgsdesign.pdf#adaptgsdesignSyntaxsntx_designopts)* are options controlling the sample-size calculation, and *[boundopts](https://www.stata.com/manuals/adaptgsdesign.pdf#adaptgsdesignSyntaxsntx_boundopts)* are options controlling the calculation of the stopping boundaries.

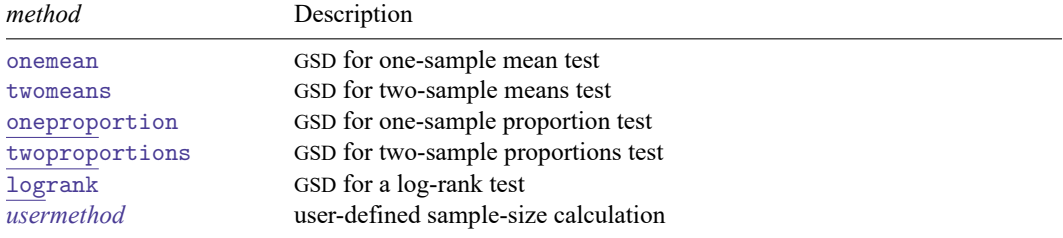

gsdesign supports the above methods when they are used to calculate sample size with simple random sampling. To use an unsupported method, specify option methodok; see *[designopts](https://www.stata.com/manuals/adaptgsdesign.pdf#adaptgsdesignSyntaxsntx_designopts)* table below.

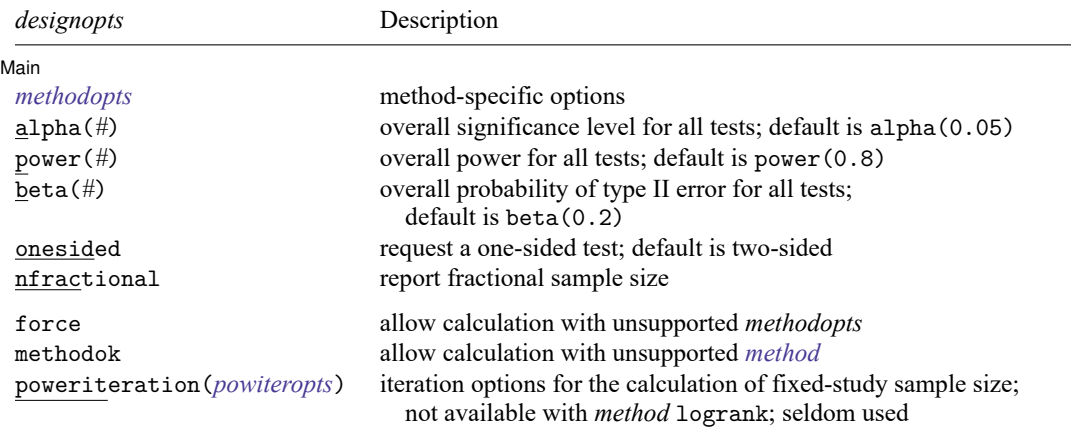

collect is allowed; see **[**U**[\] 11.1.10 Prefix commands](https://www.stata.com/manuals/u11.pdf#u11.1.10Prefixcommands)**.

force, methodok, and poweriteration() do not appear in the dialog box.

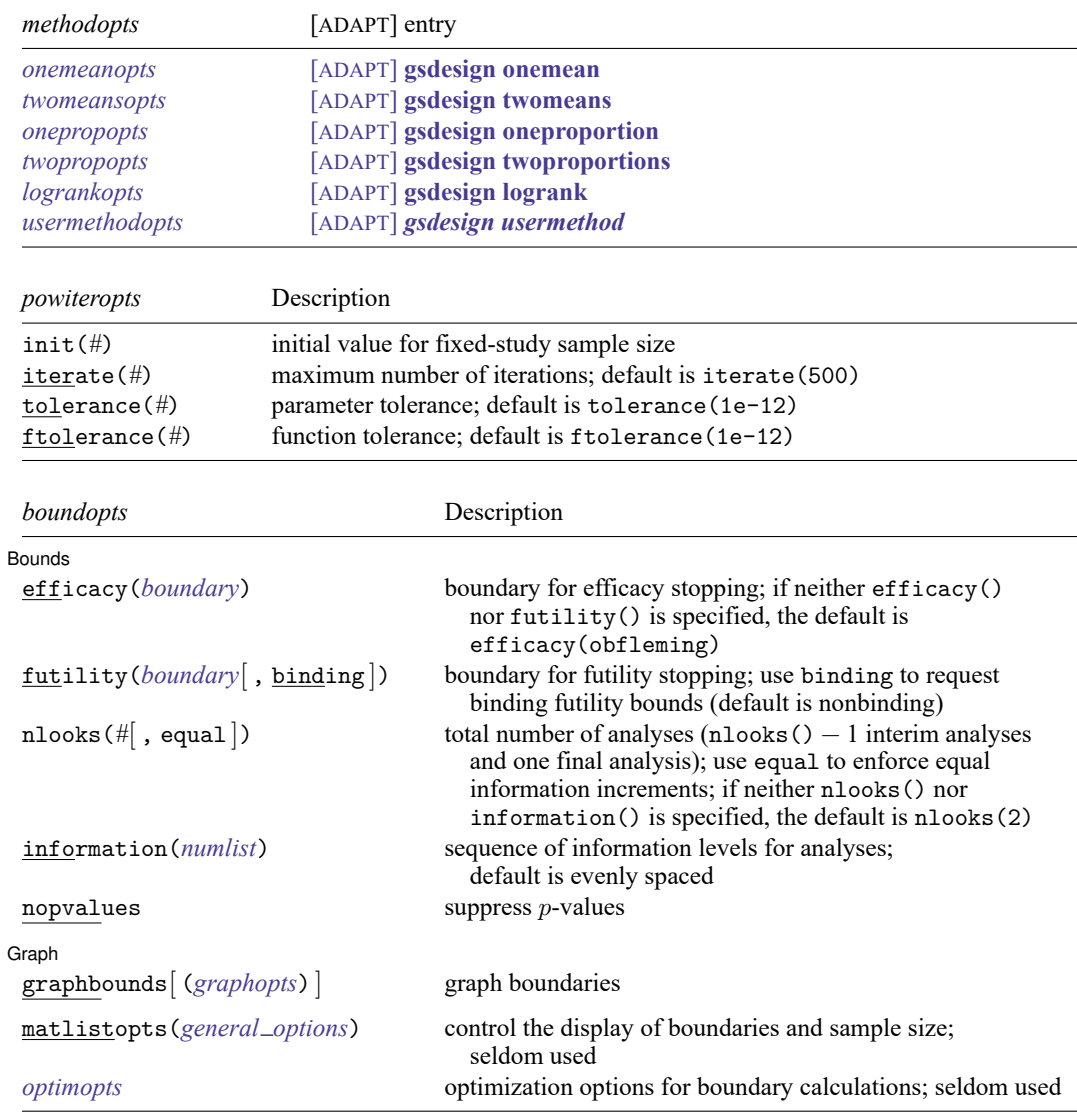

matlistopts() and *optimopts* do not appear in the dialog box.

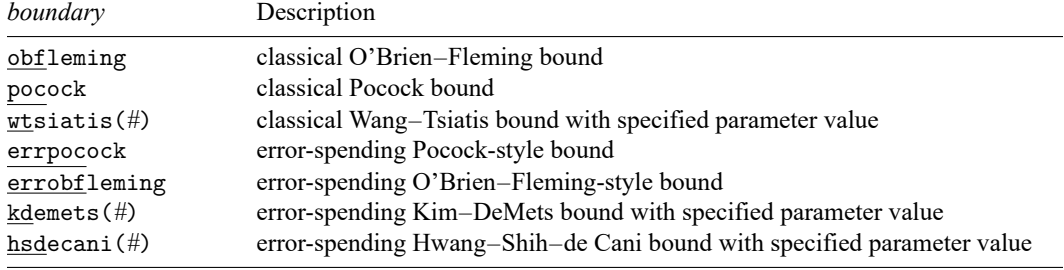

### **[gsdesign](#page-0-2) — Study design for group sequential trials 4**

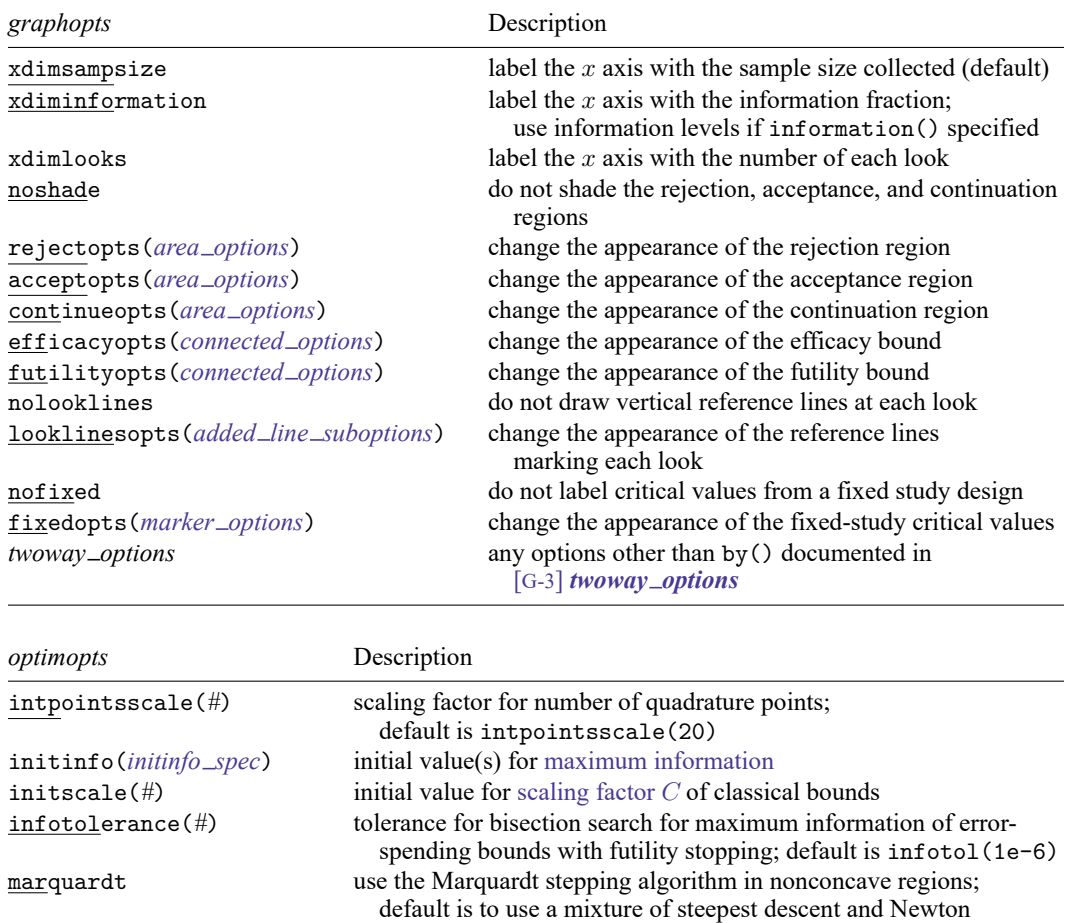

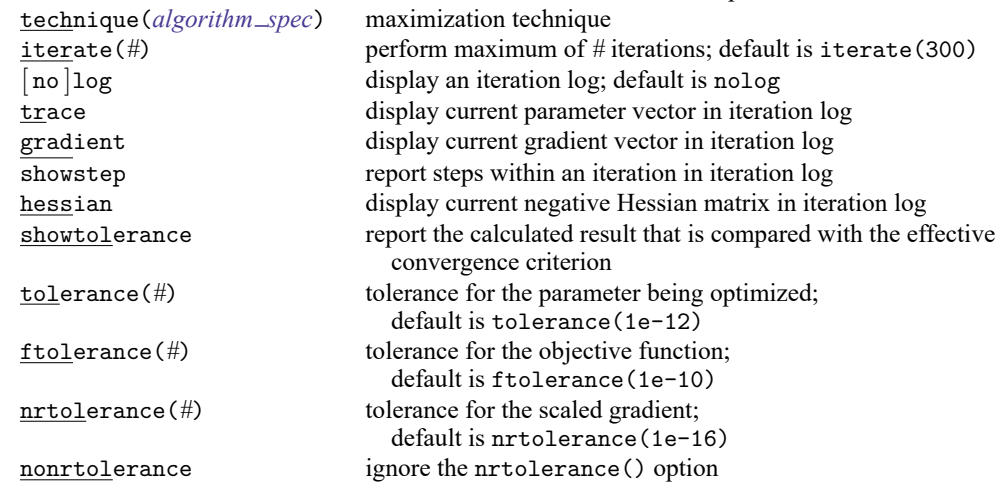

# <span id="page-4-0"></span>**Options**

 $\overline{a}$ 

 $\overline{a}$ 

Main Main  $\overline{\phantom{a}}$ 

- alpha(*#*) sets the overall significance level, which is the familywise type I error rate for all analyses (interim and final). alpha() must be in  $(0, 0.5)$ . The default is alpha(0.05).
- power(*#*) sets the overall power for all analyses. power() must be in (0.5, 1). The default is power(0.8). If beta() is specified, power() is set to be  $1 - \text{beta}$ ). Only one of power() or beta() may be specified.
- beta( $\#$ ) sets the overall probability of a type II error. beta() must be in  $(0, 0.5)$ . The default is beta(0.2). If power() is specified, beta() is set to be  $1 - power()$ . Only one of beta() or power() may be specified.
- onesided requests a study design for a one-sided test. The direction of the test is inferred from the effect size.

nfractional specifies that fractional sample sizes be reported.

**Bounds** Bounds **but a construction of the construction of the construction of the construction of the construction of the construction of the construction of the construction of the construction of the construction of the construc** 

efficacy(*[boundary](https://www.stata.com/manuals/adapt.pdf#adaptgsdesignOptionsopt_boundproc)*) specifies the boundary for efficacy stopping. If neither efficacy() nor futility() is specified, the default is efficacy(obfleming).

futility(*[boundary](https://www.stata.com/manuals/adapt.pdf#adaptgsdesignOptionsopt_boundproc)*[ , binding ]) specifies the boundary for futility stopping.

binding specifies binding futility bounds. With binding futility bounds, if the result of an interim analysis crosses the futility boundary and lies in the acceptance region, the trial must end or risk overrunning the specified type I error. With nonbinding futility bounds, the trial does not need to stop if the result of an interim analysis crosses the futility boundary; the familywise type I error rate is controlled even if the trial continues. By default, futility bounds are nonbinding.

nlooks(*#* [ , equal ]) specifies the total number of analyses to be performed (nlooks() − 1 interim analyses and one final analysis). If neither nlooks() nor information() is specified, the default is nlooks(2).

equal indicates that equal information increments be enforced, which is to say that the same number of new observations will be collected at each look. The default behavior is to start by dividing information evenly among looks, then proceed by rounding up to a whole number of observations at each look. This can cause slight differences in the information collected at each look.

information(*[numlist](https://www.stata.com/manuals/u11.pdf#u11.1.8numlist)*) specifies a sequence of information levels for interim and final analyses. This must be a sequence of increasing positive numbers, but the scale is unimportant because the information sequence will be automatically rescaled to ensure the [maximum information](https://www.stata.com/manuals/adaptglossary.pdf#adaptGlossarydef_maxinfo) is reached at the final look. By default, analyses are evenly spaced.

nopvalues suppresses the  $p$ -values from being reported in the table of boundaries for each look.

Scraph 1 Graph

 $\overline{a}$ 

graphbounds and graphbounds(*graphopts*) produce graphical output showing the stopping boundaries.

*graphopts* are the following:

- xdimsampsize labels the  $x$  axis with the sample size collected (the default).
- xdiminformation labels the  $x$  axis with the information fraction unless information() is specified, in which case information levels will be used.
- xdimlooks labels the x axis with the number of each look.
- noshade suppresses shading of the rejection, acceptance, and continuation regions of the graph.
- rejectopts(*area [options](https://www.stata.com/manuals/g-3area_options.pdf#g-3area_options)*) affects the rendition of the rejection region. See [G-3] *area [options](https://www.stata.com/manuals/g-3area_options.pdf#g-3area_options)*.
- acceptopts(*area [options](https://www.stata.com/manuals/g-3area_options.pdf#g-3area_options)*) affects the rendition of the acceptance region. See [G-3] *area [options](https://www.stata.com/manuals/g-3area_options.pdf#g-3area_options)*.
- continueopts(*area [options](https://www.stata.com/manuals/g-3area_options.pdf#g-3area_options)*) affects the rendition of the continuation region. See [G-3] *area [options](https://www.stata.com/manuals/g-3area_options.pdf#g-3area_options)*.
- efficacyopts(*connected options*) affects the rendition of the efficacy bound. See [G-3] *cline [options](https://www.stata.com/manuals/g-3cline_options.pdf#g-3cline_options)* and [G-3] *marker [options](https://www.stata.com/manuals/g-3marker_options.pdf#g-3marker_options)*.
- futilityopts(*connected options*) affects the rendition of the futility bound. See [G-3] *cline [options](https://www.stata.com/manuals/g-3cline_options.pdf#g-3cline_options)* and [G-3] *marker [options](https://www.stata.com/manuals/g-3marker_options.pdf#g-3marker_options)*.
- nolooklines suppresses the vertical reference lines drawn at each look.
- looklinesopts(*added line [suboptions](https://www.stata.com/manuals/g-3added_line_options.pdf#g-3added_line_optionsOptionsSuboptions)*) affects the rendition of reference lines marking each look. See [suboptions](https://www.stata.com/manuals/g-3added_line_options.pdf#g-3added_line_optionsOptionsSuboptions) in [G-3] *added line [options](https://www.stata.com/manuals/g-3added_line_options.pdf#g-3added_line_options)*.
- nofixed suppresses the fixed-study critical values in the plot.
- fixedopts(*marker [options](https://www.stata.com/manuals/g-3marker_options.pdf#g-3marker_optionsSyntax)*) affects the rendition of the fixed-study critical values. See [G-3] *marker [options](https://www.stata.com/manuals/g-3marker_options.pdf#g-3marker_options)*.
- *twoway options* are any of the options documented in [G-3] *[twoway](https://www.stata.com/manuals/g-3twoway_options.pdf#g-3twoway_options) options*, excluding by(). These include options for titling the graph (see [G-3] *title [options](https://www.stata.com/manuals/g-3title_options.pdf#g-3title_options)*) and for saving the graph to disk (see [G-3] *[saving](https://www.stata.com/manuals/g-3saving_option.pdf#g-3saving_option)\_option*).

The following options are available with gsdesign but are not shown in the dialog box:

- force indicates that gsdesign should allow unsupported method options, such as options specifying a finite population correction or a cluster randomized design. Even with option force, the method options specified must be compatible with sample-size determination, not effect size or power calculation. In addition, *numlist*s are not supported in method options or in arguments as they are with power, even when force is specified.
- methodok indicates that gsdesign should allow unsupported methods. Option methodok is not required to run gsdesign with user-defined methods, but it is required to use power methods other than those described in *[method](https://www.stata.com/manuals/adaptgsdesign.pdf#adaptgsdesignSyntaxsntx_method)*. Option methodok implies option force.

poweriteration(*powiteropts*) controls the iterative algorithm used to calculate the fixed-study sample size. This is seldom used.

*powiteropts* are the following:

- $\text{init}(\#)$  specifies an initial value for the sample size when iteration is used to compute the fixedstudy sample size. The default is to use a closed-form normal approximation to compute an initial sample size.
- iterate(*#*) specifies the maximum number of iterations for the Newton method during calculation of the fixed-study sample size. The default is iterate(500).
- tolerance(*#*) specifies the tolerance used to determine whether successive parameter estimates have converged when calculating the fixed-study sample size. The default is tolerance(1e-12). See [Convergence](https://www.stata.com/manuals/m-5solvenl.pdf#m-5solvenl()RemarksandexamplesConvergencecriteria) criteria in [M-5] **[solvenl\( \)](https://www.stata.com/manuals/m-5solvenl.pdf#m-5solvenl())** for details.
- ftolerance(*#*) specifies the tolerance used when calculating the fixed-study sample size to determine whether the proposed solution of a nonlinear equation is sufficiently close to 0 based on the squared Euclidean distance. The default is ftolerance(1e-12). See [Convergence](https://www.stata.com/manuals/m-5solvenl.pdf#m-5solvenl()RemarksandexamplesConvergencecriteria) criteria in [M-5] **[solvenl\( \)](https://www.stata.com/manuals/m-5solvenl.pdf#m-5solvenl())** for details.
- matlistopts(*[general](https://www.stata.com/manuals/pmatlist.pdf#pmatlistGeneraloptions) options*) affects the display of the matrix of boundaries and sample sizes. *general options* are title(), tindent(), rowtitle(), showcoleq(), coleqonly, colorcoleq(), aligncolnames(), and linesize(); see *[general](https://www.stata.com/manuals/pmatlist.pdf#pmatlistGeneraloptions) options*in [P] **[matlist](https://www.stata.com/manuals/pmatlist.pdf#pmatlist)**. This option is seldom used.
- *optimopts* control the iterative algorithm used to calculate stopping boundaries:
	- intpointsscale(*#*) specifies the scaling factor for the number of quadrature points used during the numerical evaluation of stopping probabilities at each look. The default is intpointsscale(20). See Methods and [formulas](https://www.stata.com/manuals/adaptgsbounds.pdf#adaptgsboundsMethodsandformulasmf_numint) in [ADAPT] **[gsbounds](https://www.stata.com/manuals/adaptgsbounds.pdf#adaptgsbounds)**.
	- initinfo(*initinfo spec*) specifies either one or two initial values to be used in the iterative calculation of the [maximum information.](https://www.stata.com/manuals/adaptglossary.pdf#adaptGlossarydef_maxinfo)

The syntax initinfo(*#*) is applicable when using classical group sequential boundaries (Pocock bounds, O'Brien–Fleming bounds, and Wang–Tsiatis bounds), as well as with efficacy-only stopping when using error-spending boundaries (error-spending Pocock-style efficacy bounds, error-spending O'Brien–Fleming-style efficacy bounds, Kim–DeMets efficacy bounds, and Hwang–Shih–de Cani efficacy bounds). The default is to use the information from a fixed study design; see Methods and [formulas](https://www.stata.com/manuals/adaptgsbounds.pdf#adaptgsboundsMethodsandformulasmf_startinfo) in [ADAPT] **[gsbounds](https://www.stata.com/manuals/adaptgsbounds.pdf#adaptgsbounds)**.

The syntax initinfo(*# #*) is applicable when using error-spending group sequential boundaries with futility stopping (error-spending Pocock-style bounds, error-spending O'Brien–Flemingstyle bounds, Kim–DeMets bounds, and Hwang–Shih–de Cani bounds). With this syntax, the first and second numbers specify the lower and upper starting values, respectively, for the bisection algorithm estimating the maximum information. The default is to use the information from a fixed study design for the lower initial value and the information corresponding to a Bonferroni correction for the upper initial value; see Methods and [formulas](https://www.stata.com/manuals/adaptgsbounds.pdf#adaptgsboundsMethodsandformulasmf_startinfo) in [ADAPT] **[gsbounds](https://www.stata.com/manuals/adaptgsbounds.pdf#adaptgsbounds)**. To specify just the lower starting value, use initinfo(*#* .), and to specify just the upper starting value, use initinfo(. *#*).

- initscale(*#*) specifies the initial value to be used during the iterative calculation of [scaling fac](https://www.stata.com/manuals/adaptgsbounds.pdf#adaptgsboundsMethodsandformulasmf_scaleC)[tor](https://www.stata.com/manuals/adaptgsbounds.pdf#adaptgsboundsMethodsandformulasmf_scaleC)  $C$  for classical group sequential boundaries (Pocock bounds, O'Brien–Fleming bounds, and Wang–Tsiatis bounds). The default is to use the  $z$ -value corresponding to the specified value of alpha(). See Methods and [formulas](https://www.stata.com/manuals/adaptgsbounds.pdf#adaptgsboundsMethodsandformulasmf_scaleC) in [ADAPT] **[gsbounds](https://www.stata.com/manuals/adaptgsbounds.pdf#adaptgsbounds)**.
- infotolerance(*#*) specifies the tolerance for the bisection algorithm used in the iterative calculation of the maximum information of error-spending group sequential boundaries with futility stopping (error-spending Pocock-style bounds, error-spending O'Brien–Flemingstyle bounds, Kim–DeMets bounds, and Hwang–Shih–de Cani bounds). The default is infotolerance(1e-6). See Methods and [formulas](https://www.stata.com/manuals/adaptgsbounds.pdf#adaptgsboundsMethodsandformulasmf_startinfo) in [ADAPT] **[gsbounds](https://www.stata.com/manuals/adaptgsbounds.pdf#adaptgsbounds)**.
- marquardt specifies that the optimizer should use the modified Marquardt algorithm when, at an iteration step, it finds that  $H$  is singular. The default is to use a mixture of steepest descent and Newton, which is equivalent to the difficult option in [R] **[ml](https://www.stata.com/manuals/rml.pdf#rml)**.
- technique(*algorithm spec*) specifies how the objective function is to be maximized. The following algorithms are allowed. For details, see [Pitblado, Poi, and Gould](#page-26-1) [\(2024\)](#page-26-1).

technique(bfgs) specifies the Broyden–Fletcher–Goldfarb–Shanno (BFGS) algorithm.

technique(nr) specifies Stata's modified Newton–Raphson (NR) algorithm.

technique(dfp) specifies the Davidon–Fletcher–Powell (DFP) algorithm.

The default is technique(bfgs) when using classical group sequential boundaries (Pocock bounds, O'Brien–Fleming bounds, and Wang–Tsiatis bounds) and also for the second optimization step used to estimate the maximum information with efficacy-only stopping when using error-spending boundaries (error-spending Pocock-style efficacy bounds, error-spending O'Brien–Fleming-style efficacy bounds, Kim–DeMets efficacy bounds, and Hwang–Shih–de Cani efficacy bounds). The default is technique(nr) for the sequential optimization steps used to estimate critical values for error-spending boundaries. You can also switch between two algorithms by specifying the technique name followed by the number of iterations. For example, specifying technique (nr 10 bfgs 20) requests 10 iterations with the NR algorithm followed by 20 iterations with the BFGS algorithm, and then back to NR for 10 iterations, and so on. The process continues until convergence or until the maximum number of iterations is reached.

- iterate(*#*) specifies the maximum number of iterations. If convergence is not declared by the time the number of iterations equals iterate(), an error message is issued. The default value of iterate(*#*) is the number set using [set maxiter](https://www.stata.com/manuals/rsetiter.pdf#rsetiter), which is 300 by default.
- [ no ]log requests an iteration log showing the progress of the optimization. The default is nolog.

trace adds to the iteration log a display of the current parameter vector.

- gradient adds to the iteration log a display of the current gradient vector.
- showstep adds to the iteration log a report on the steps within an iteration. This option was added so that developers at StataCorp could view the stepping when they were improving the ml optimizer code. At this point, it mainly provides entertainment.
- hessian adds to the iteration log a display of the current negative Hessian matrix.
- showtolerance adds to the iteration log the calculated value that is compared with the effective convergence criterion at the end of each iteration. Until convergence is achieved, the smallest calculated value is reported. shownrtolerance is a synonym of showtolerance.

Below, we describe the three convergence tolerances. Convergence is declared when the nrtolerance() criterion is met and either the tolerance() or the ftolerance() criterion is also met.

- tolerance(*#*) specifies the tolerance for the parameter vector. When the relative change in the parameter vector from one iteration to the next is less than or equal to tolerance(), the tolerance() convergence criterion is satisfied. The default is tolerance(1e-12).
- ftolerance(*#*) specifies the tolerance for the objective function. When the relative change in the objective function from one iteration to the next is less than or equal to ftolerance(), the ftolerance() convergence is satisfied. The default is ftolerance(1e-10).
- nrtolerance(*#*) specifies the tolerance for the scaled gradient. Convergence is declared when **gH**−1**g** ′ < nrtolerance(). The default is nrtolerance(1e-16).

nonrtolerance specifies that the default nrtolerance() criterion be turned off.

### *boundary*

- obfleming specifies a classical O'Brien–Fleming design for efficacy or futility bounds [\(O'Brien and](#page-26-2) [Fleming](#page-26-2) [1979\)](#page-26-2). O'Brien–Fleming efficacy bounds are characterized by being extremely conservative at early looks. The O'Brien–Fleming design is a member of the Wang–Tsiatis family and is equivalent to specifying a *boundary* of wtsiatis(0).
- pocock specifies a classical Pocock design for efficacy or futility bounds [\(Pocock](#page-26-3) [1977\)](#page-26-3). Pocock efficacy bounds are characterized by using the same critical value at all looks. The Pocock design is a member of the Wang–Tsiatis family and is equivalent to specifying a *boundary* of wtsiatis(0.5).
- wtsiatis(*#*) specifies a classical Wang–Tsiatis design for efficacy or futility bounds [\(Wang and Tsiatis](#page-26-4) [1987\)](#page-26-4). The shape of Wang–Tsiatis bounds is determined by parameter  $\Delta \in [-10, 0.7]$ , where smaller values of  $\Delta$  yield bounds that are more conservative at early looks.
- errpocock specifies an error-spending Pocock-style design for efficacy or futility bounds [\(Lan and](#page-25-1) [DeMets](#page-25-1) [1983\)](#page-25-1). The critical values from error-spending Pocock-style bounds are very similar to those of classic Pocock bounds, but they are obtained using an error-spending function.
- errobfleming specifies an error-spending O'Brien–Fleming-style design for efficacy or futility bounds [\(Lan and DeMets](#page-25-1) [1983\)](#page-25-1). The critical values from error-spending O'Brien–Fleming-style bounds are very similar to those of classic O'Brien–Fleming bounds, but they are obtained using an errorspending function.
- kdemets(*#*) specifies an error-spending Kim–DeMets design for efficacy or futility bounds [\(Kim and](#page-25-2) [DeMets](#page-25-2) [1987\)](#page-25-2). The shape of Kim–DeMets bounds is determined by power parameter  $\rho \in (0, 10]$ , where larger values of  $\rho$  yield bounds that are more conservative at early looks.
- hsdecani(*#*) specifies an error-spending Hwang–Shih–de Cani design for efficacy or futility bounds [\(Hwang, Shih, and de Cani](#page-25-3) [1990\)](#page-25-3). The shape of Hwang–Shih–de Cani bounds is determined by parameter  $\gamma \in [-30, 3]$ , where smaller values of  $\gamma$  yield bounds that are more conservative at early looks.

For a design with both efficacy and futility stopping boundaries, if you specify a classical boundary (that is, in the Wang–Tsiatis family) for one, then you must specify a classical boundary for the other. So, you could not specify a boundary in the Wang–Tsiatis family for one boundary and an error-spending boundary for the other. When specifying efficacy and futility boundaries from the same family, the efficacy parameter does not need to be the same as the futility parameter.

Boundaries that are conservative at early looks, such as the O'Brien–Fleming bound, offer little chance of early stopping unless the true effect size is quite large (in the case of efficacy bounds) or quite small (in the case of futility bounds). A trial employing a conservative bound is more likely to continue to the final look, yielding an expected sample size that is not dramatically smaller than the sample size required by an equivalent fixed-sample trial. However, the maximum sample size (that is, the sample size at the final look) of a trial with a conservative bound is generally not much greater than the sample size required by an equivalent fixed trial. Another direct result of specifying conservative bounds is that the critical value at the final look tends to be close to the critical value employed by an equivalent fixed design. In contrast, anticonservative boundaries such as the Pocock bound offer a much better shot at early stopping (often yielding a small expected sample size) at the cost of a larger maximum sample size and final critical values that are considerably larger than the critical value of an equivalent fixed design.

## <span id="page-9-0"></span>**Remarks and examples**

Remarks are presented under the following headings:

[Introduction](#page-9-1) [Examples](#page-10-0) [Design](#page-10-1) for GSD with tests of two means [Background](#page-18-0) on the BHAT study Design for GSD with survival [analysis](#page-19-0)

This entry describes the gsdesign command and the methodology for calculating stopping boundaries and sample sizes for group sequential designs, or GSDs. For a software-free introduction to GSDs, see [ADAPT] **[GSD intro](https://www.stata.com/manuals/adaptgsdintro.pdf#adaptGSDintro)**; for an introduction to Stata's gs suite of commands, see [[ADAPT](https://www.stata.com/manuals/adaptgs.pdf#adaptgs)] **gs**; to calculate stopping boundaries without sample sizes, see [ADAPT] **[gsbounds](https://www.stata.com/manuals/adaptgsbounds.pdf#adaptgsbounds)**; and to calculate sample sizes for fixed study designs, see [PSS-2] **[power](https://www.stata.com/manuals/pss-2power.pdf#pss-2power)**.

### <span id="page-9-1"></span>**Introduction**

Clinical trials are studies investigating the effects of a treatment on human participants, and sponsors of clinical trials have both ethical and economic motivations for making trials as efficient as possible. One way of accomplishing this is to analyze trial data while the study is still underway. A positive result at an [interim analysis](https://www.stata.com/manuals/adaptglossary.pdf#adaptGlossarydef_interimanalysis) can lead to early termination of the study due to treatment efficacy, sparing future participants from being assigned to the control group and receiving an inferior treatment. If the interim analysis demonstrates that the new treatment is ineffective, the trial can stop early and resources can be allocated to testing more promising treatments.

When done naïvely, conducting multiple analyses at a nominal significance level will inflate type I error. Group sequential experimental designs provide a protocol for the interim analysis of clinical trial data and a framework in which the trial can be stopped early for efficacy or futility while maintaining control of familywise type I and type II errors.

A GSD lays out a sequence of looks, or analyses of the clinical trial data. Interim analyses, which take place before the trial is scheduled to end, provide the ability to terminate the trial early if the result at the interim look is sufficiently unambiguous. Efficacy stopping occurs when the null hypothesis,  $H_0$ , is rejected at an interim look and the clinical trial is terminated early due to treatment efficacy. The complement to efficacy stopping is futility stopping, in which the trial is terminated because  $H_0$  has been accepted during an interim look. The concept of accepting the null hypothesis runs counter to the prevailing modern interpretation of null hypothesis significance testing, but accepting  $H_0$  has a long history in the context of sequential trials and is commonly performed in the literature about sequential clinical trials. See [Origins](https://www.stata.com/manuals/adaptgsdintro.pdf#adaptGSDintroRemarksandexamplesOriginsofGSD) of GSD in [ADAPT] **[GSD intro](https://www.stata.com/manuals/adaptgsdintro.pdf#adaptGSDintro)** for a history of GSDs.

The decision to terminate a clinical trial is frequently made by an independent monitoring group, often called a [Data Monitoring Committee.](https://www.stata.com/manuals/adaptglossary.pdf#adaptGlossarydef_dmc) The committee may decide to terminate the trial early because of demonstrated treatment efficacy or futility at an interim analysis. The Data Monitoring Committee can also stop a clinical trial for reasons such as safety and the prevalence of adverse events, which are harmful side effects of the treatment and negative medical outcomes not associated with an underlying disease. When determining whether to terminate a trial because of efficacy or futility, the committee can compare the test statistic from the interim analysis against the critical values of the efficacy or futility bounds. Test statistics with asymptotically standard normal distributions under  $H_0$  can be compared directly with the boundary critical values, and statistics that follow other distributions under  $H_0$  may be evaluated using the [significance level approach.](https://www.stata.com/manuals/adaptglossary.pdf#adaptGlossarydef_siglevapproach)

The critical values of the group sequential efficacy and futility bounds depend on several factors: the overall power  $(1 - \beta)$  and significance level  $(\alpha)$  of the design, the type of boundary (gsdesign supports seven types of [boundaries\)](https://www.stata.com/manuals/adaptgsdesign.pdf#adaptgsdesignSyntaxsntx_boundproc), whether the test has a one- or two-sided alternative hypothesis, and the information fraction at which the analyses occur. Technically, the information fraction is the proportion of the maximum possible Fisher information that has been collected about the parameter being estimated as part of the test, but this definition is too abstract to be useful. In most cases, the information fraction is the proportion of the [maximum sample size](https://www.stata.com/manuals/adaptglossary.pdf#adaptGlossarydef_maxss) that has been collected. For survival data, the information fraction is the proportion of the total number of events (failures) that have been observed, not the total number of participants. To calculate the maximum sample size of a GSD, gsdesign scales up the sample size of an equivalently powered fixed-sample design by a factor known as the information ratio.

## <span id="page-10-1"></span><span id="page-10-0"></span>**Examples**

#### **Design for GSD with tests of two means**

#### Example 1: Pocock efficacy bounds for a test of two sample means

[Jennison and Turnbull](#page-25-4) [\(2000,](#page-25-4) 27) demonstrate the use of [Pocock efficacy bounds](https://www.stata.com/manuals/adaptglossary.pdf#adaptGlossarydef_pocock) by considering a test of two means:  $\mu_1$  and  $\mu_2$ . The null hypothesis is  $H_0: \mu_1 = \mu_2$ , and the two-sided alternative hypothesis is  $H_a: \mu_1 \neq \mu_2$ . They assume a known standard deviation of 2 for both groups and desire a test with 90% power to detect a difference in means of one unit, while maintaining an overall significance level of  $\alpha = 0.05$  over five evenly spaced looks.

Given these specifications, we use gsdesign twomeans with a control group mean,  $m_1$ , of 0 and a difference in means of 1, specified with the diff(1) option. The efficacy(pocock) and nlooks(5) options request the efficacy boundaries and sample size for a Pocock design with five evenly spaced looks. alpha() is omitted because it is left at its default value of 0.05, and beta() is omitted because power(), defined as  $(1 - \beta)$ , is specified instead. The graphbounds option instructs Stata to draw a graph of the boundaries and sample size at each look. The sd() option specifies the shared standard deviation of both groups, and the knownsd option indicates that the population standard deviation is known for both control and treatment groups.

```
. gsdesign twomeans 0, diff(1) sd(2) knownsds power(0.9) efficacy(pocock)
> nlooks(5) graphbounds
Group sequential design for a two-sample means test
z test assuming sd1 = sd2 = sdH0: m2 = m1 versus Ha: m2 := m1Efficacy: Pocock
Study parameters:
      alpha = 0.0500 (two-sided)
      power = 0.9000
      delta = 1.0000
         m1 = 0.0000m2 = 1.0000diff = 1.0000sd = 2.0000Expected sample size:
         HO = 199.00Ha = 115.43Info. ratio = 1.2066
    N fixed = 170<br>N max = 204
      N \text{ max} = 204<br>N \text{ max} = 102N1 max = 102<br>N2 max = 102
     N2 max =
Fixed-study crit. values = \pm 1.9600
```
Critical values, p-values, and sample sizes for a group sequential design

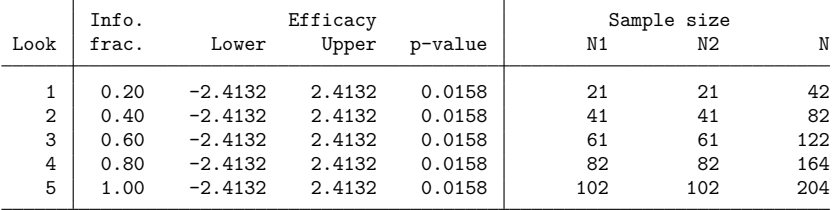

Notes: Critical values are for z statistics; otherwise, use p-value boundaries.

Requested information fraction not attained.

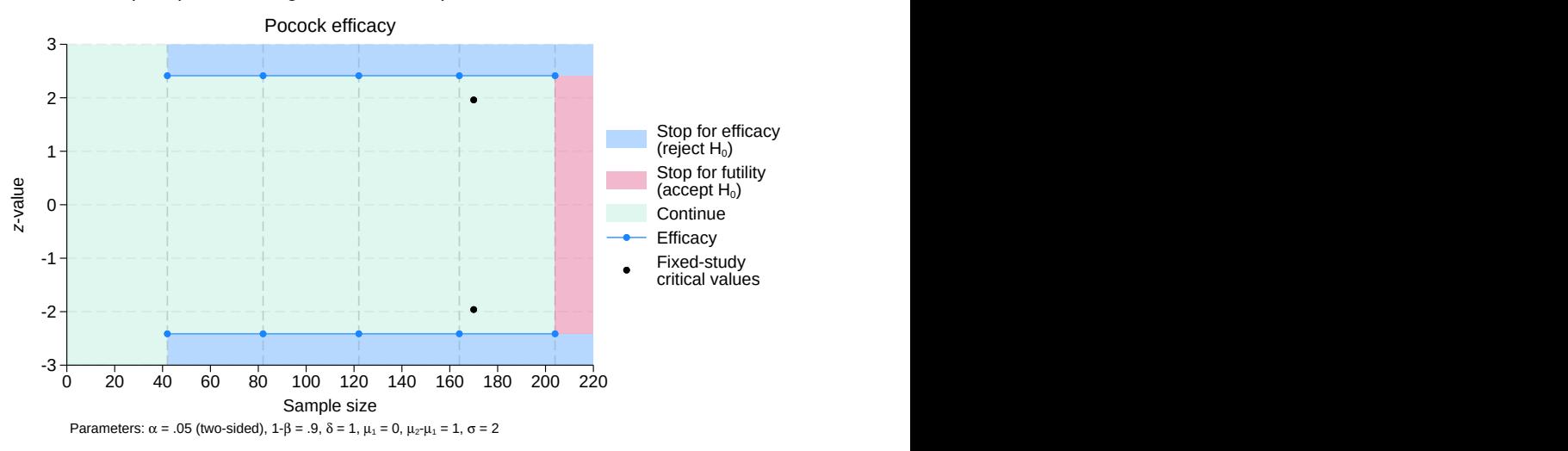

Group sequential design for a two-sample means test

Figure 1. Pocock efficacy bounds for a test of the equality of two means

According to this design, the first look will occur when results have been collected from 21 participants in the control group and 21 participants in the experimental group. A  $z$  test of the two means will be conducted, and if the z statistic from that test,  $z_1$ , lies in the rejection region ( $z_1 \ge 2.413$  or  $z_1 \le$  $-2.413$ ), then  $H_0$  will be rejected and the trial will end due to treatment efficacy. The efficacy boundary separates the rejection region from the continuation region; if  $|z_1| < 2.413$ , the test statistic lies within the continuation region and the trial will continue to the second look.

At each successive look, the same procedure is repeated. A defining characteristic of Pocock efficacy bounds is that the same critical value is used at all looks, so at each look the test statistic is compared with  $\pm 2.413$ . At the fifth and final look, there is no continuation region: if  $|z_5| \ge 2.413$ , then the null hypothesis is rejected, and if  $|z_5| < 2.413$ , then the null hypothesis is accepted.

The graph displays the bounds visually, dividing the range of possible  $z$ -values into continuation, rejection, and acceptance regions. The vertical axis is the value of the  $z$  statistic, and the horizontal axis is the sample size. We progress from left to right in the graph as samples are collected during the course of the trial. The efficacy bounds, which separate the continuation and rejection regions, are drawn in blue and marked with a dot at each look. Before the first look (that is, when fewer than 42 samples have been collected), it is impossible to reject  $H_0$  because the data have not yet been analyzed, so all z-values fall within the continuation region. Beginning with the first look, the range of  $z$ -values is divided into continuation and rejection regions. Because we are conducting a two-sided test, the rejection region is made up of two areas:  $z$ -values  $\geq$  2.413 and  $z$ -values  $\leq$  -2.413. At the final look, there is no continuation region; it has been replaced by the acceptance region because the trial cannot be continued beyond the fifth look.

To facilitate comparison with a fixed-sample study design, gsdesign displays the estimated sample size and critical values for a fixed study along with the information ratio, the ratio of the maximum sample size from a GSD to the sample size of a fixed design. The Pocock design allows the trial to end after collecting data from as few as 42 participants, but if the trial continues to completion, it will require 20% more participants to attain the same power and significance level as a fixed-sample trial.

When comparing the efficiency of a GSD versus a fixed-sample design, it is useful to examine the expected sample size of the GSD. The expected sample size, which is calculated relative to a given effect size, is the average sample size that a group sequential trial would need if the experiment were to be repeated many times. In the output above, we see that the expected sample size under  $H_0$  is 199. This means that if the true difference between group means is 0 and the trial is repeated many times, the average sample size will be 199. The expected sample size under  $H_a$  of 115.43 means that if the true difference between group means is 1, the average sample size over repeated experiments will be 115.43, a substantial savings over the 170 subjects required by the fixed-sample design.

When designing this study, [Jennison and Turnbull](#page-25-4) [\(2000\)](#page-25-4) reported the maximum sample size as 210 participants, slightly more than the 204 calculated by gsdesign. The difference is due to the fact that Jennison and Turnbull forced the spacing of the looks to be exactly equal by requiring each arm of the study to collect data from 21 new participants between each look. By default, gsdesign begins by dividing information evenly among looks, and then gsdesign rounds the sample sizes up to whole numbers (which can cause slight differences in the spacing between looks). To match the calculation of [Jennison and Turnbull](#page-25-4) [\(2000\)](#page-25-4), we add the equal suboption in the nlooks() option.

```
. gsdesign twomeans 0, diff(1) sd(2) knownsds power(0.9) efficacy(pocock)
> nlooks(5, equal)
Group sequential design for a two-sample means test
z test assuming sd1 = sd2 = sdH0: m2 = m1 versus Ha: m2 := m1Efficacy: Pocock
Study parameters:
      alpha = 0.0500 (two-sided)
     power = 0.9000
      delta = 1.0000
        m1 = 0.0000m2 = 1.0000diff = 1.0000sd = 2.0000Expected sample size:
        HO = 204.80Ha = 116.94Info. ratio = 1.2066N fixed = 170
     N max = 210
     N1 max = 105
     N2 max = 105
Fixed-study crit. values = \pm 1.9600Critical values, p-values, and sample sizes for a group sequential design
```
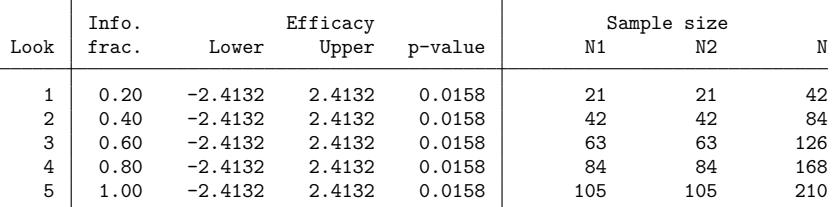

Note: Critical values are for z statistics; otherwise, use p-value boundaries.

If we enforce equal information increments, we arrive at a maximum sample size of 210. The increased sample size causes a slight increase in attained power, stored as  $r(\text{power}_a)$ .

```
. display "Power attained at final analysis: " r(power a) * 100
Power attained at final analysis: 91.020745
```
We see that the additional observations yield an attained power of 91%. To understand why the information increments were not exactly equal in the original design, it is informative to view the [fractional](https://www.stata.com/manuals/adaptglossary.pdf#adaptGlossarydef_nfraction) [sample-size](https://www.stata.com/manuals/adaptglossary.pdf#adaptGlossarydef_nfraction) calculations by specifying the nfractional option.

```
. gsdesign twomeans 0, diff(1) sd(2) knownsds nfractional power(0.9)
> efficacy(pocock) nlooks(5)
Group sequential design for a two-sample means test
z test assuming sd1 = sd2 = sdH0: m2 = m1 versus Ha: m2 := m1Efficacy: Pocock
Study parameters:
      alpha = 0.0500 (two-sided)
      power = 0.9000
      delta = 1.0000
        m1 = 0.0000m2 = 1.0000diff = 1.0000sd = 2.0000Expected sample size:
        HO = 197.83Ha = 115.15Info. ratio = 1.2066N fixed = 168.12
     N max = 202.85
    N1 max = 101.43
     N2 max = 101.43
Fixed-study crit. values = \pm 1.9600
```
Critical values, p-values, and sample sizes for a group sequential design

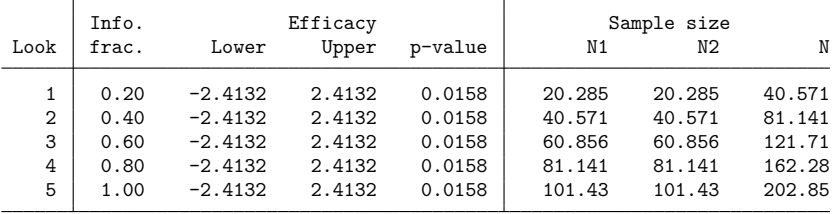

Note: Critical values are for z statistics; otherwise, use p-value boundaries.

. display "Power attained at final analysis: " r(power\_a) \* 100 Power attained at final analysis: 90.003222

Option nfractional instructs gsdesign not to round sample sizes up to the nearest whole number. We can see that the first look occurs with 20.285 observations per arm, and the second occurs with 40.571 observations per arm. Rounding up to whole numbers of participants, this gives us 21 observations per arm for the first look, and an additional 20 observations (for a total of 41) at the second look. If this trial were to continue to the fifth look, it would require 202.85 participants to attain 90% power to detect a difference in means of one unit. As the sample size increases, the relative impact of rounding up to a whole number of observations diminishes.

#### Example 2: Pocock bounds with efficacy and futility stopping

In [example 1,](https://www.stata.com/manuals/adaptgsdesign.pdf#adaptgsdesignRemarksandexamplesex1) we saw that the GSD resulted in a substantially smaller expected sample size than an equivalent fixed study design if the alternative hypothesis was true but not if the null hypothesis was true. To increase the potential to stop the trial early if the treatment is ineffective, we now add futility bounds to the experimental design. Futility bounds separate the continuation region from the acceptance region and allow early acceptance of  $H_0$  when there is evidence that the treatment is not meaningfully different from the control.

We use the same design as in [example 1,](https://www.stata.com/manuals/adaptgsdesign.pdf#adaptgsdesignRemarksandexamplesex1) this time adding the futility (pocock) option to add nonbinding Pocock futility bounds.

```
. gsdesign twomeans 0, diff(1) sd(2) knownsds power(0.9) efficacy(pocock)
> futility(pocock) nlooks(5) graphbounds
Group sequential design for a two-sample means test
z test assuming sd1 = sd2 = sdH0: m2 = m1 versus Ha: m2 != m1
Efficacy: Pocock
Futility: Pocock, nonbinding
Study parameters:
      alpha = 0.0500 (two-sided)
      power = 0.9000
      delta = 1.0000m1 = 0.0000m2 = 1.0000diff = 1.0000sd = 2.0000Expected sample size:
        HO = 124.55Ha = 132.66Info. ratio = 1.5966N fixed = 170
     N max = 270
    N1 max = 135
    N2 max = 135
Fixed-study crit. values = \pm 1.9600
```
Critical values, p-values, and sample sizes for a group sequential design

| Look           | Info.<br>frac. | Lower     | Efficacy<br>Upper | p-value | Lower     | Futility<br>Upper | p-value |
|----------------|----------------|-----------|-------------------|---------|-----------|-------------------|---------|
|                | 0.20           | $-2.4132$ | 2.4132            | 0.0158  | $-0.1490$ | 0.1490            | 0.8815  |
| $\overline{2}$ | 0.40           | $-2.4132$ | 2.4132            | 0.0158  | $-0.9078$ | 0.9078            | 0.3640  |
| 3              | 0.60           | $-2.4132$ | 2.4132            | 0.0158  | $-1.4900$ | 1.4900            | 0.1362  |
| 4              | 0.80           | $-2.4132$ | 2.4132            | 0.0158  | $-1.9808$ | 1.9808            | 0.0476  |
| 5              | 1.00           | $-2.4132$ | 2.4132            | 0.0158  | $-2.4132$ | 2.4132            | 0.0158  |
|                |                |           |                   |         |           |                   |         |

Note: Critical values are for z statistics; otherwise, use p-value boundaries.

|                | Sample size |                |     |  |  |
|----------------|-------------|----------------|-----|--|--|
| Look           | N1          | N <sub>2</sub> | N   |  |  |
|                | 27          | 27             | 54  |  |  |
| $\overline{2}$ | 54          | 54             | 108 |  |  |
| 3              | 81          | 81             | 162 |  |  |
| 4              | 108         | 108            | 216 |  |  |
| 5              | 135         | 135            | 270 |  |  |

-3 -2 -1 1 2 3 0  $\frac{2}{\sqrt{2}}$ <br> $\frac{2}{\sqrt{2}}$ <br> 0 50 100 150 200 250 300 Sample size **Sample size** and the state of the state of the state of the state of the state of the state of the state of the state of the state of the state of the state of the state of the state of the state of the state Stop for efficacy (reject  $H_0$ ) Stop for futility (accept  $H_0$ ) **Continue** and **Continue** Efficacy Futility Fixed-study critical values Pocock efficacy & nonbinding futility<br>  $\begin{array}{r} \text{Stop for efficacy} \\ \text{(reject H}_0) \\ \text{(accept H}_0) \\ \text{Continue} \\ \text{Efficacy} \\ \text{erlitally} \\ \text{erlical values} \\ \text{erlical values} \end{array}$ <br>
Parameters:  $\alpha = .05$  (two-sided),  $1-\beta = .9$ ,  $\delta = 1$ ,  $\mu_1 = 0$ ,  $\mu_2 + \mu_2 = 1$ ,  $\sigma = 2$ Group sequential design for a two-sample means test

Figure 2. Pocock efficacy and futility bounds for a test of the equality of two means

The maximum sample size required by this design is even larger than that of the efficacy-only design, but the ability to end the trial early for futility can result in a considerably smaller sample size if  $H_0$  is true. The efficacy bounds for this design are the same as they were in [example 1;](https://www.stata.com/manuals/adaptgsdesign.pdf#adaptgsdesignRemarksandexamplesex1) this is because adding nonbinding futility bounds to a group sequential trial does not affect the calculation of efficacy bound critical values.

As before, if  $|z_1| \ge 2.413$ , we reject  $H_0$  and end the trial early for efficacy. With the addition of the futility bounds, we have the option of ending the trial early for futility if  $|z_1| < 0.149$ . If  $|z_1| \in$ [0.149, 2.413), the trial must continue. While the Pocock efficacy bounds use the same critical values for all looks, the futility bounds do not; they grow from  $\pm 0.149$  at the first look to  $\pm 1.981$  by the fourth look, coinciding with the efficacy bounds at the fifth look.

As we move from left to right on the graph by collecting additional samples, we see the futility region grow and the continuation region shrink. The narrowing continuation region means that the trial is increasingly likely to stop due to futility or efficacy as more samples are collected. But if the test statistics do not cross the boundaries and the trial continues to the fifth look, the group sequential trial will require about 60% more participants than an equivalently powered fixed study.

One way to reduce the maximum sample size would be to use a boundary that is more conservative at early looks, such as an O'Brien–Fleming boundary. Another option is to use binding futility bounds instead of nonbinding bounds. While nonbinding futility bounds offer the option to stop the trial for efficacy if they are crossed, binding futility bounds require the termination of the trial if they are crossed. Continuing a trial that has crossed a binding futility bound can inflate the type I error, and any conclusions reached by the trial will be viewed with suspicion.

We rerun the previous example with futility() suboption binding to specify binding futility bounds, omitting the graphbounds option.

```
. gsdesign twomeans 0, diff(1) sd(2) knownsds power(0.9) efficacy(pocock)
> futility(pocock, binding) nlooks(5)
Group sequential design for a two-sample means test
z test assuming sd1 = sd2 = sdH0: m2 = m1 versus Ha: m2 := m1Efficacy: Pocock
Futility: Pocock, binding
Study parameters:
      alpha = 0.0500 (two-sided)
      power = 0.9000
      delta = 1.0000m1 = 0.0000m2 = 1.0000diff = 1.0000sd = 2.0000Expected sample size:
        HO = 120.18Ha = 113.00Info. ratio = 1.5453N fixed = 170
     N max = 260
     N1 max = 130
    N2 max = 130
Fixed-study crit. values = \pm 1.9600
```
Critical values, p-values, and sample sizes for a group sequential design

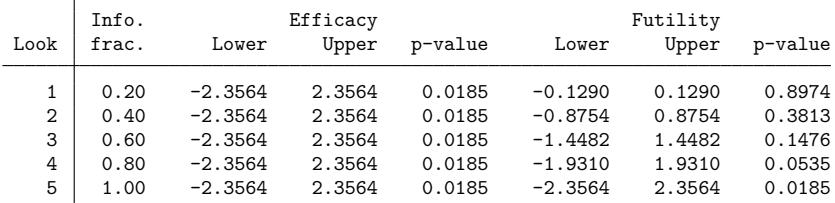

Note: Critical values are for z statistics; otherwise, use p-value boundaries.

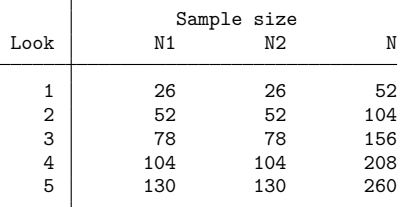

◁

The binding futility bounds give a modest reduction in maximum sample size, down from 270 to 260. Compared with the nonbinding design, the binding design uses slightly smaller futility critical values. Also, while the efficacy-only design and the design with nonbinding futility bounds used efficacy critical values of  $+2.413$ , here the efficacy critical values have shrunk to  $+2.356$ .

To understand why, consider what happens when the null hypothesis is true. In this case, the correct action is to accept  $H_0$ , and it is a type I error to reject  $H_0.$  In the efficacy-only design of [example 1,](https://www.stata.com/manuals/adaptgsdesign.pdf#adaptgsdesignRemarksandexamplesex1) each interim look presents the opportunity to continue the trial or to commit a type I error and mistakenly reject  $H_0$ ; only at the final look do we have the option to correctly accept  $H_0$ . With binding futility bounds, every look offers the possibility of crossing the futility boundary and correctly accepting  $H_0$ , making it less likely that the trial will continue to later looks. If we were to use the same efficacy critical values as in the efficacy-only design, the actual probability of committing a type I error would be lower than the specified significance level, and the test would be conservative. By relaxing the efficacy critical values, the desired significance level is achieved. We do not relax the efficacy critical values when nonbinding futility boundaries are used because there is no guarantee that the trial will be stopped after crossing a futility boundary.

See [ADAPT] **[gsdesign twomeans](https://www.stata.com/manuals/adaptgsdesigntwomeans.pdf#adaptgsdesigntwomeans)** for more examples of GSDs for tests of two sample means.

<span id="page-18-0"></span>**Background on the BHAT study**

The Beta-Blocker Heart Attack Trial (BHAT) was one of the first large-scale clinical trials to adopt a group sequential monitoring plan [\(Cook and DeMets](#page-25-5) [2008\)](#page-25-5). This was a double-blind study in which participants who had experienced a heart attack were randomized to one of two groups: the control group (which received a placebo) and the intervention group (which received the beta blocker propranolol). The endpoint, or outcome of interest, was total mortality, and survival analysis was conducted using a log-rank test with a two-sided alternative hypothesis.

Recruitment ran from June 1978 to October 1980, with follow-up scheduled to continue until June 1982. Oversight was provided by an independent Policy and Data Monitoring Board (PDMB), which contained physicians, biostatisticians, and an ethicist. While the BHAT's study protocol did not set strict rules for early termination, the PDMB adopted the then-recently published O'Brien–Fleming method early on [\(DeMets et al.](#page-25-6) [1984\)](#page-25-6).

Based on a combination of factors, including a log-rank test statistic that crossed the [O'Brien–Fleming](https://www.stata.com/manuals/adaptglossary.pdf#adaptGlossarydef_obf) [boundary](https://www.stata.com/manuals/adaptglossary.pdf#adaptGlossarydef_obf) at the sixth of seven looks, the PDMB stopped the BHAT for treatment efficacy in October of 1981, eight months before follow-up was scheduled to end in June 1982. [Lan and DeMets](#page-25-7) [\(1989\)](#page-25-7) report the values of the log-rank test statistic at each of the interim looks:

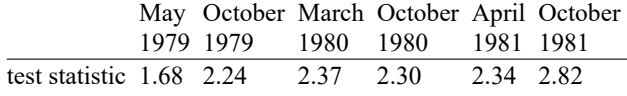

[DeMets, Furberg, and Friedman](#page-25-8) [\(2006,](#page-25-8) Case 2) report that the BHAT was designed with a two-tailed alpha level of 0.05 and 90% power to detect the difference between nonadherence-adjusted three-year survival probabilities of 82.54% for the control group and 86.25% for the intervention group. A total of seven biannual analyses were planned, and O'Brien–Fleming efficacy bounds were calculated assuming seven evenly spaced looks.

#### <span id="page-19-0"></span>**Design for GSD with survival analysis**

#### Example 3: BHAT study

To re-create the design of the BHAT, we run gsdesign logrank with survival probabilities 0.8254 and 0.8625 for the control and intervention arms, respectively. We specify a power of 90% and O'Brien–Fleming efficacy bounds with seven evenly spaced looks.

```
. gsdesign logrank 0.8254 0.8625, power(0.9) efficacy(obfleming) nlooks(7)
> graphbounds
Group sequential design for two-sample comparison of survivor functions
Log-rank test, Freedman method
HO: HR = 1 versus Ha: HR := 1Efficacy: 0'Brien-Fleming
Study parameters:
      alpha = 0.0500 (two-sided)
      power = 0.9000
      delta = 0.7709 (hazard ratio)
     hratio = 0.7709
Censoring:
        s1 = 0.8254
        s2 = 0.8625Pr E = 0.1560Expected number of events:
        HO = 642.71Ha = 459.40Info. ratio = 1.0323E fixed = 628
   N fixed = 4,024N max = 4,152
    N1 max = 2,076
    N2 max = 2,076
```

```
Fixed-study crit. values = \pm 1.9600
```
Critical values, p-values, and sample sizes for a group sequential design

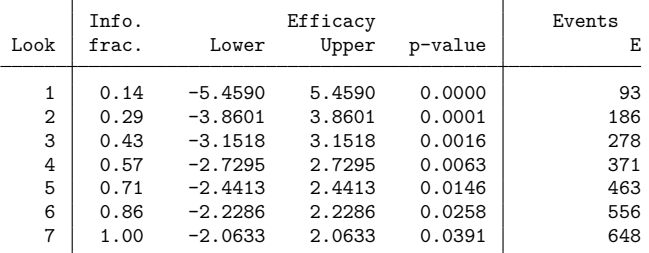

Note: Critical values are for z statistics; otherwise, use p-value boundaries.

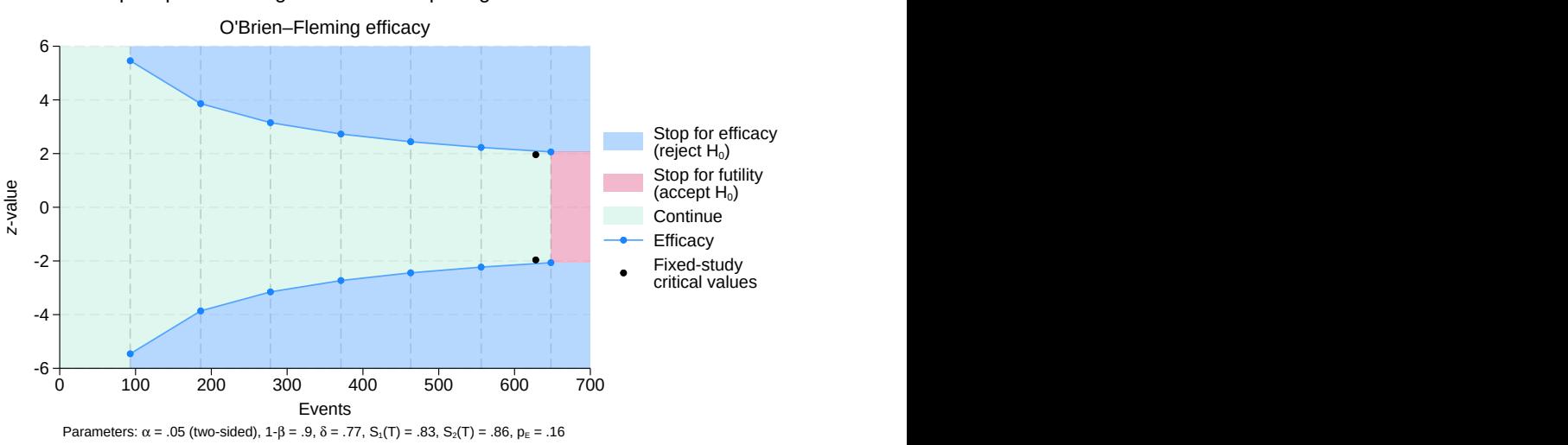

Group sequential design for a two-sample log-rank test

Figure 3. BHAT trial with O'Brien–Fleming efficacy bounds

At the top of the output, gsdesign displays a description of the trial with null and alternative hypotheses as well as study parameters. We see that the survival probabilities 0.8254 and 0.8625 correspond to a hazard ratio of 0.7709, which is the effect size used when calculating the number of events necessary to achieve 90% power. A fixed study would require 628 events (deaths) to detect a hazard ratio of 0.7709 with 90% power, and with the specified survival probabilities, this corresponds to a sample size of 4,024.

The GSD requires a maximum of 648 events (corresponding to a sample of size 4,152) if it continues to the final look. If the null hypothesis is correct (the hazard ratio is 1) and the BHAT were to be repeated many times using this design, we would expect to observe an average of 642.71 events per trial. This is near the maximum because if the null hypothesis is true, in most replications the trial will continue to the final look; only rarely will the trial be stopped early for efficacy (which would be a type I error). If the hazard ratio is truly 0.7709 (the value under the alternative hypothesis) and the trial were to be repeated many times, we would expect an average of 459.4 events per trial. The substantial sample-size savings (try saying that five times fast) is due to the fact that many replications of the trial will correctly be stopped early for efficacy.

The log-rank statistic is asymptotically normally distributed with independent information increments, and can be compared directly against group sequential critical values [\(Tsiatis](#page-26-5) [1982\)](#page-26-5). The critical values we calculate match those used by the PDMB [Cook and DeMets](#page-25-5) [\(2008,](#page-25-5) 306).

At the first look, the test statistic  $z_1 = 1.68 < 5.459$ , so the trial continued. The test statistics at the following four looks are also in the continuation region ( $z_2 = 2.24 < 3.86$ ,  $z_3 = 2.37 < 3.152$ ,  $z_4 = 2.30 < 2.73$ , and  $z_5 = 2.34 < 2.441$ ), bringing the trial to the sixth of seven planned looks. At the sixth look, the test statistic crosses the efficacy bound,  $z_6 = 2.82 > 2.229$ , which supports the PDMB's decision to stop the trial for treatment efficacy.

 $\triangleleft$ 

Two aspects of the O'Brien–Fleming bound that the PDMB found appealing were the conservative critical values early in the trial and the final critical value that is only marginally larger than the fixedstudy critical value [\(DeMets et al.](#page-25-6) [1984\)](#page-25-6). An additional advantage is that even if the trial were to continue to the final look, the O'Brien–Fleming design requires only 3% more information (deaths, in this case) than a fixed study.

While the BHAT was a success story for the use of group sequential clinical trials, it was not without its challenges [\(DeMets, Furberg, and Friedman](#page-25-8) [2006\)](#page-25-8). The number of participants recruited was nearly equal to the desired sample size, so the power would have been almost 90% to detect the difference between the anticipated survival probabilities of 82.54% and 86.25%, but survival was higher than anticipated for both the control and intervention groups. At the sixth look, only 318 of the anticipated 556 events had been observed, and a smaller-than-anticipated number of events can reduce the power of the test. Fortunately, adherence was also better than anticipated, and the effect size was larger than anticipated. The reduced number of events observed impacted the power of the test but did not influence the probability of committing a type I error.

A potentially more vexing issue is that the efficacy critical values were calculated under the assumption of equal information increments, but the interim analyses were scheduled based on calendar time, making it impossible to enforce an evenly spaced information sequence. Severe violations of this assumption can cause excessive type I error, but the number of deaths between looks was approximately equal, and type I error control is robust to minor violations of this assumption [\(DeMets et al.](#page-25-6) [1984\)](#page-25-6).

#### Example 4: Error-spending bounds

One of the members of the PDMB from the BHAT, David DeMets, was inspired by the experience to find a more flexible method of calculating group sequential boundaries. [Lan and DeMets](#page-25-1) [\(1983\)](#page-25-1) developed error-spending methods, which depend on the total information to be collected and the interim analyses already conducted but not on the critical values of future looks. This flexibility allows error-spending bounds to adjust to scenarios such as the BHAT, where the precise information fraction at each look is not known a priori. This framework was further extended by [Lan and DeMets](#page-25-7) [\(1989\)](#page-25-7), who introduced methods for calculating stopping boundaries based on calendar time.

Here we reimagine the BHAT trial using an error-spending approximation to the classical O'Brien–Fleming boundary [\(Lan and DeMets](#page-25-1) [1983\)](#page-25-1). Instead of specifying evenly spaced looks, we use Method 2 from [Lan and DeMets](#page-25-7) [\(1989,](#page-25-7) 1195) to specify the timing of interim looks based on calendar time. To do this, we use the information() option instead of the nlooks() option, and we specify the timing of each look as the number of months since June 1979, when the study began accruing participants. We graph the bounds and label the  $x$  axis with the number of months since June 1979.

```
. gsdesign logrank 0.8254 0.8625, power(0.9) efficacy(errobfleming)
> information(11 16 21 28 34 40 48)
> graphbounds(xdiminformation xtitle("Months"))
Group sequential design for two-sample comparison of survivor functions
Log-rank test, Freedman method
HO: HR = 1 versus Ha: HR != 1Efficacy: Error-spending O'Brien-Fleming style
Study parameters:
      alpha = 0.0500 (two-sided)
      power = 0.9000
      delta = 0.7709 (hazard ratio)
    hratio = 0.7709
```

```
Censoring:
        s1 = 0.8254s2 = 0.8625
      Pr E = 0.1560Expected number of events:
        HO = 641.04Ha = 461.13Info. ratio = 1.0280
   E fixed = 628
   N fixed = 4,024N max = 4,136
    N1 max = 2,068
    N2 max = 2,068
Fixed-study crit. values = \pm 1.9600
```
Critical values, p-values, and sample sizes for a group sequential design

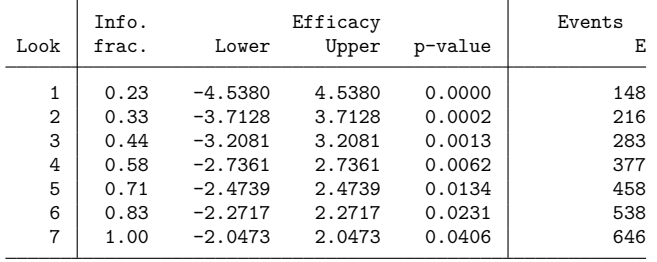

Note: Critical values are for z statistics; otherwise, use p-value boundaries.

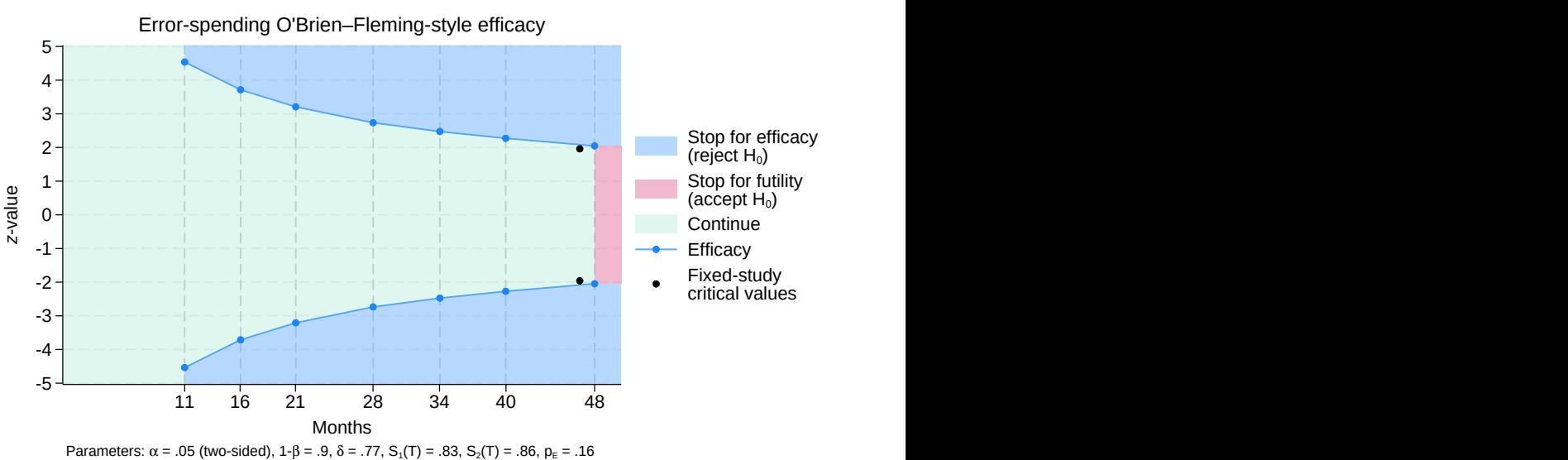

Group sequential design for a two-sample log-rank test

Figure 4. BHAT trial with error-spending bounds

 $\triangleleft$ 

The new design maintains the same familywise significance level, power, and effect size as the original BHAT design, so the fixed-study equivalent of the new design requires the same 628 events as the fixed equivalent of the original BHAT. Comparing the stopping boundaries of the new error-spending design against those of the original design, we see that the new critical values are quite close to those calculated using classical O'Brien–Fleming bounds with evenly spaced looks. The maximum number of events remains nearly the same, with the new design calling for 646 events at the final analysis versus 648 for the classical O'Brien–Fleming design.

More importantly, when the new error-spending boundaries are used to determine stopping for the BHAT trial, they support the same conclusion as the classical O'Brien–Fleming boundaries: to terminate the trial for efficacy at the sixth look. The first five tests statistics lie in the continuation region of the new design, but at the sixth look,  $z_6 = 2.82 > 2.272$ .

# <span id="page-23-0"></span>**Stored results**

To calculate the fixed-study sample size, gsdesign *method* runs power *method* and returns all the method-specific stored results as well as the following common results in  $r()$ :

Scalars

 $M$ 

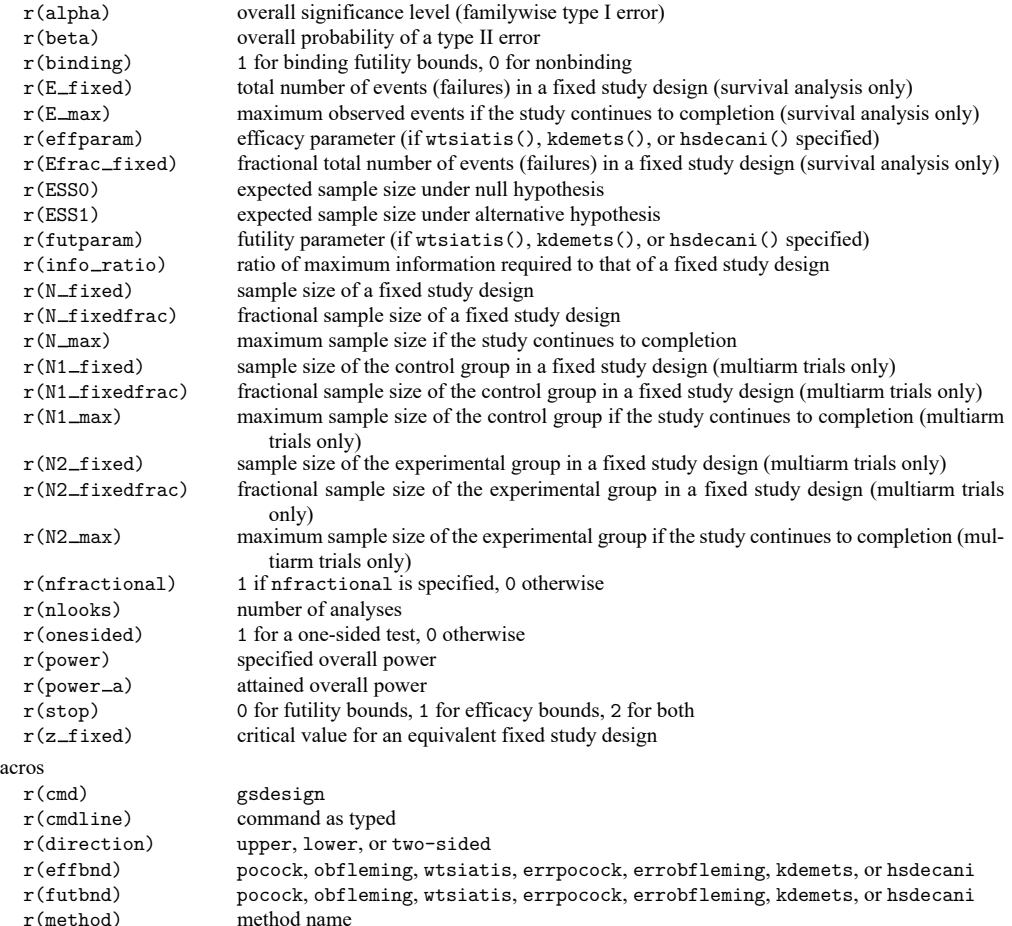

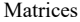

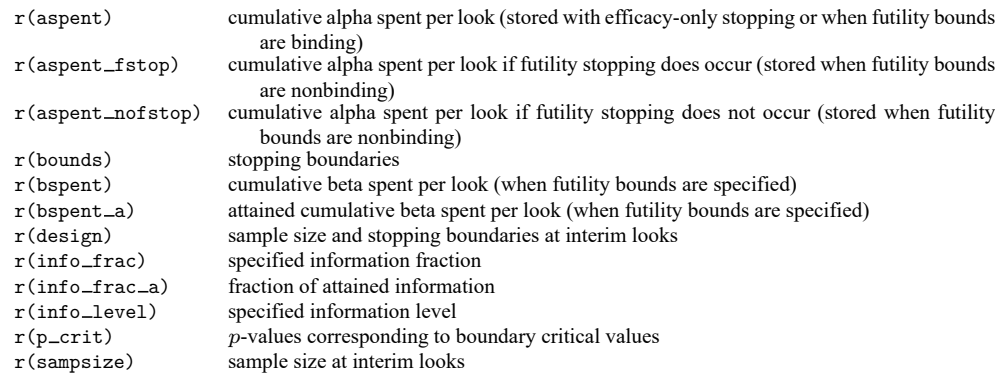

# <span id="page-24-0"></span>**Methods and formulas**

See Methods and [formulas](https://www.stata.com/manuals/adaptgsbounds.pdf#adaptgsboundsMethodsandformulas) in [ADAPT] **[gsbounds](https://www.stata.com/manuals/adaptgsbounds.pdf#adaptgsbounds)** for the formulas used to calculate the stopping boundaries, information fraction, and information ratio. See Methods and [formulas](https://www.stata.com/manuals/pss-2power.pdf#pss-2powerMethodsandformulas) in [PSS-2] **[power](https://www.stata.com/manuals/pss-2power.pdf#pss-2power)** for the formulas used to calculate sample size of a fixed study design.

Methods and formulas are presented under the following headings:

Sample sizes at interim [analyses](#page-24-1) [Expected](#page-24-2) sample size

### <span id="page-24-1"></span>**Sample sizes at interim analyses**

When planning a study using a GSD with  $K$  looks, we must specify the information fraction at each look, denoted as  $(\mathcal{I}_1,\ldots,\mathcal{I}_K)$ . For any  $k$  in  $(1,\ldots,K)$ , let  $\mathcal{I}_k$  represent the proportion of trial data that has been collected by look  $k$ . In most cases, the information fraction is the proportion of the maximum sample size that has been collected, but for time-to-event data, the information fraction is the proportion of the total number of failure events that have been observed, not the total number of participants.

With gsdesign, the information(*[numlist](https://www.stata.com/manuals/u11.pdf#u11.1.8numlist)*) option can be used to specify the information fraction as a strictly increasing sequence, which is then scaled so that  $\mathcal{I}_K = 1$ . Alternatively, the nlooks() option can be used to specify the number of evenly spaced looks, and the information fraction is calculated automatically.

To determine the sample size required at each look of a GSD, we begin by calculating  $n_{fix}$ , the sample size of a fixed study design with equivalent type I and type II error. Next we calculate the information ratio, R, which is the ratio of the maximum sample size of the GSD to  $n_{\text{fix}}$ . Regardless of the properties of the study,  $R$  is always greater than 1 (see Methods and [formulas](https://www.stata.com/manuals/adaptgsbounds.pdf#adaptgsboundsMethodsandformulasError-spendingbounds) in  $[ADAPT]$  [gsbounds](https://www.stata.com/manuals/adaptgsbounds.pdf#adaptgsbounds) for more information).

<span id="page-24-2"></span>Let  $(n_1, \ldots, n_K)$  be the cumulative sample sizes at looks 1 through K, with the maximum sample size of  $n_K$  attained at the final look. For any look k in  $(1, \ldots, K)$ , the sample size  $n_k = \mathcal{I}_k \times n_{fix} \times R$ . In practice, sample sizes must be rounded up to whole numbers of participants, so gsdesign rounds up sample sizes unless the nfractional option is specified.

#### **Expected sample size**

After each group of observations is collected, an analysis is performed and the test statistic  $Z$  is calculated. In the description that follows, we assume that  $Z$  follows a standard normal distribution under  $H_0$ . For test statistics that follow other distributions, the normal model is used to calculate boundary critical values, and then  $p$ -values for the test statistics are compared with  $p$ -values corresponding to the boundary critical values. The *p*-value comparison is known as the [significance level approach](https://www.stata.com/manuals/adaptgsbounds.pdf#adaptgsboundsMethodsandformulasmf_siglevel) and is described in [ADAPT] **[gsbounds](https://www.stata.com/manuals/adaptgsbounds.pdf#adaptgsbounds)**.

Without loss of generality, consider a GSD for an upper one-sided test with both efficacy and binding futility bounds. Denote critical values for efficacy stopping as  $(e_1, \ldots, e_K)$  and critical values for futility stopping as  $(f_1,\ldots,f_K)$ . At interim look  $k< K,$  if test statistic  $Z_k\geq e_k,$  the trial is stopped for efficacy; if  $Z_k < f_k$ , the trial is stopped for futility; and if  $f_k \leq Z_k < e_k$ , the trial continues. At the final look, there is no continuation region because  $f_K = e_K$ .

The probability of stopping the trial at look k is a function of the effect size  $\delta$  and is denoted as  $\omega_k(\delta)$ , where  $\omega_1(\delta) = \Pr_{\delta}(Z_1 < f_1) + \Pr_{\delta}(Z_1 \ge e_1)$  and

$$
\omega_k(\delta) = \Pr_{\delta} \left\{ (Z_k < f_k \cup Z_k \geq e_k) \cap \bigcap_{j=1}^{k-1} f_j \leq Z_j < e_j \right\} \quad \text{for } k \in (2, \ldots, K)
$$

For trials with efficacy stopping only, replace  $(f_1, \ldots, f_{K-1})$  with  $-\infty$  and let  $f_K = e_K$ . For trials with nonbinding futility bounds, replace  $(f_1, \ldots, f_{K-1})$  with  $-\infty$  when  $\delta = 0$  but not when  $\delta \neq 0$ . For trials with futility stopping only, replace  $(e_1, \ldots, e_{K-1})$  with  $\infty$  and let  $e_K = f_K$ . For two-sided trials, replace  $Z_k$  with  $|Z_k|$ .

The expected sample size is a function of effect size  $\delta$  and is calculated as

$$
\mathrm{ESS}(\delta) = \sum_{k=1}^K n_k * \omega_k(\delta)
$$

## <span id="page-25-5"></span><span id="page-25-0"></span>**References**

- Cook, T. D., and D. L. DeMets. 2008. Introduction to Statistical Methods for Clinical Trials. Boca Raton, FL: Chapman and Hall/CRC.
- <span id="page-25-8"></span>DeMets, D. L., C. D. Furberg, and L. M. Friedman, eds. 2006. Data Monitoring in Clinical Trials: <sup>A</sup> Case Studies Approach. New York: Springer. [https://doi.org/10.1007/0-387-30107-0.](https://doi.org/10.1007/0-387-30107-0)
- <span id="page-25-6"></span>DeMets, D. L., R. J. Hardy, L. W. Friedman, and K. K. G. Lan. 1984. Statistical aspects of early termination in the betablocker heart attack trial. Controlled Clinical Trials 5: 362–372. [https://doi.org/10.1016/S0197-2456\(84\)80015-X.](https://doi.org/10.1016/S0197-2456(84)80015-X)
- <span id="page-25-3"></span>Hwang, I. K., W. J. Shih, and J. S. de Cani. 1990. Group sequential designs using a family of type I error probability spending functions. Statistics in Medicine 9: 1439–1445. [https://doi.org/10.1002/sim.4780091207.](https://doi.org/10.1002/sim.4780091207)
- <span id="page-25-4"></span>Jennison, C., and B. W. Turnbull. 2000. Group Sequential Methods with Applications to Clinical Trials. Boca Raton, FL: Chapman and Hall/CRC.
- <span id="page-25-2"></span>Kim, K., and D. L. DeMets. 1987. Design and analysis of group sequential tests based on the type I error spending rate function. Biometrika 74: 149–154. [https://doi.org/10.1093/biomet/74.1.149.](https://doi.org/10.1093/biomet/74.1.149)
- <span id="page-25-7"></span><span id="page-25-1"></span>Lan, K. K. G., and D. L. DeMets. 1983. Discrete sequential boundaries for clinical trials. Biometrika 70: 659–663. [https://doi.org/10.1093/biomet/70.3.659.](https://doi.org/10.1093/biomet/70.3.659)
	- ———. 1989. Group sequential procedures: Calendar versus information time. Statistics in Medicine 8: 1191–1198. [https://doi.org/10.1002/sim.4780081003.](https://doi.org/10.1002/sim.4780081003)
- <span id="page-26-2"></span>O'Brien, P. C., and T. R. Fleming. 1979. A multiple testing procedure for clinical trials. Biometrics 35: 549–556. [https:](https://doi.org/10.2307/2530245) [//doi.org/10.2307/2530245.](https://doi.org/10.2307/2530245)
- <span id="page-26-1"></span>Pitblado, J. S., B. P. Poi, and W. W. Gould. 2024. Maximum [Likelihood](https://www.stata-press.com/books/maximum-likelihood-estimation-stata/) Estimation with Stata. 5th ed. College Station, TX: Stata Press.
- <span id="page-26-3"></span>Pocock, S. J. 1977. Group sequential methods in the design and analysis of clinical trials. Biometrika 64: 191–199. [https://doi.org/10.1093/biomet/64.2.191.](https://doi.org/10.1093/biomet/64.2.191)
- <span id="page-26-5"></span>Tsiatis, A. A. 1982. Repeated significance testing for a general class of statistics used in censored survival analysis. Journal of the American Statistical Association 77: 855–861. [https://doi.org/10.1080/01621459.1982.10477898.](https://doi.org/10.1080/01621459.1982.10477898)
- <span id="page-26-4"></span><span id="page-26-0"></span>Wang, S. K., and A. A. Tsiatis. 1987. Approximately optimal one-parameter boundaries for group sequential trials. Biometrics 43: 193–199. [https://doi.org/10.2307/2531959.](https://doi.org/10.2307/2531959)

## **Also see**

- [ADAPT] **[GSD intro](https://www.stata.com/manuals/adaptgsdintro.pdf#adaptGSDintro)** Introduction to group sequential designs
- [[ADAPT](https://www.stata.com/manuals/adaptgs.pdf#adaptgs)] **gs** Introduction to commands for group sequential design
- [ADAPT] **[gsbounds](https://www.stata.com/manuals/adaptgsbounds.pdf#adaptgsbounds)** Boundaries for group sequential trials
- [ADAPT] **[Glossary](https://www.stata.com/manuals/adaptglossary.pdf#adaptGlossary)**
- [PSS-2] **[power](https://www.stata.com/manuals/pss-2power.pdf#pss-2power)** Power and sample-size analysis for hypothesis tests

Stata, Stata Press, and Mata are registered trademarks of StataCorp LLC. Stata and Stata Press are registered trademarks with the World Intellectual Property Organization of the United Nations. StataNow and NetCourseNow are trademarks of StataCorp LLC. Other brand and product names are registered trademarks or trademarks of their respective companies. Copyright © 1985–2025 StataCorp LLC, College Station, TX, USA. All rights reserved.

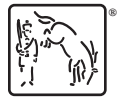

For suggested citations, see the FAQ on [citing Stata documentation.](https://www.stata.com/support/faqs/resources/citing-software-documentation-faqs/)